# Energy-efficiency vs. resilience Code for optimization procedures and simulations

1

P. Chołda and P. Jaglarz

To reproduce the steps of the algorithm presented in the paper, save attached files to a common directory and provide required tools.

**CONTENTS** 

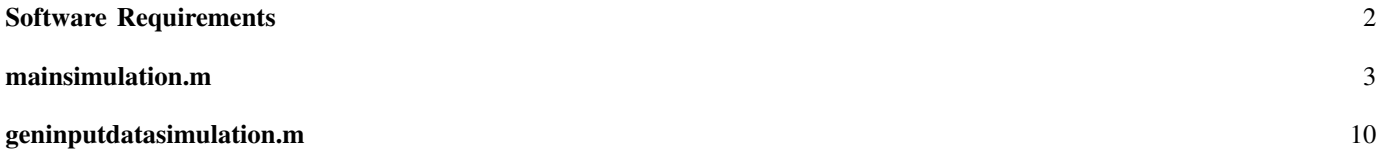

## <span id="page-1-0"></span>SOFTWARE REQUIREMENTS

- CPLEX (including OPL Interpreter):<http://www-01.ibm.com/software/commerce/optimization/cplex-optimizer/>
- MATLAB (including MATLAB Compiler):<http://www.mathworks.com/products/matlab/>

#### <span id="page-2-0"></span>MAINSIMULATION.M

This MATLAB script represents the main loop of the simulation

```
1 8% GENERAL INFORMATION
2 \mid \text{\$ Discrete-time simulator module.}3 | \frac{6}{6}4 % Author: Piotr Jaglarz (pjaglarz@student.agh.edu.pl)
5 \; | \; \text{\&} \; Date: \; 04.20146
7 \mid % INPUT
8
9 & Clear the environment
10
\begin{array}{ccc} \n 11 & \text{8} \\
 \end{array} close all;
12 \t3 clear all;
13 \mid \text{?} CLC;
14
15 | function [ total_d, number_d, wake_time, wake_number, sim_time, timeline, \sqrt{ }Çconnections_availability, m_link_load, m_link_load_backup, m_Global_cost, m_Backup_cost,¾
      Ç m_Path_cost ] = main_simulation( N, distribution, recovery_metod, percent )
16
17 \frac{2}{3} Generate a data set for the discrete-time simulator module.
18
19 % [ id, timeline, timeline_add, filename ] = gen_input_data( N );
_{20} [ \tilde{ }, timeline, timeline_add, \tilde{ } ] = gen_input_data( N, distribution );
21
2223 \mid % Recovery meteod (0-off, 1-prot_ded_glob, 2-prot_ded_loc, 3-prot_sh_glob, 4-prot_sh_loc, 5-\downarrowÇglobal_restoration, 6-local_restoration)
2425
26 | %% SIMULATION
27
28 % Read the complete environment snapshot from a .mat file
29 \frac{2}{3} time = clock;
30 \text{ } sleep = 0;
31 switch recovery metod
32 case 0
33 load( '../modul_optymalizacyjny/output' );
34 case 1
35 load( '../modul_optymalizacyjny/output_prot_glob' );
36 case 2
37 load( '../modul_optymalizacyjny/output_prot_loc' );
38 case 3
39 load( '../modul_optymalizacyjny/output_ws_prot_glob' );
40 case 4
41 | load( '../modul_optymalizacyjny/output_ws_prot_loc' );
42 case 5
43 | load( '../modul_optymalizacyjny/output' );
44 A( sleep, 6 ) = 2;
45 A( :, 4) = ( 1 + ( percent / 100 ) ) \cdot * y;
A( \text{sleep}, 4 ) = \text{Inf};47 case 6
48 load( '../modul_optymalizacyjny/output' );
A( \text{sleep}, 6 ) = 2;50 A( :, 4 ) = ( 1 + ( percent / 100 ) ) .* y;
               A( \text{sleep}, 4 ) = Inf;52 end
53
54 if percent == Inf
55 A( :, 4) = Inf;
56 end
57
58 % Downtime array for connections (traffic demands) & connections availability matrix
59
60 downtime = zeros( 2, length( d ) );
61 wakeup = zeros( 2, length( A ) );
\omega connections_availability = true( length( d ), length( timeline ) ) ;
\begin{array}{c|c|c|c|c|c} \hline \text{63} & \text{link\_load} = \text{zeros( length( A ), 1 )}; \end{array}
```

```
64 % link_load_pr = zeros( length( A ), 1 );
65 link_load_ba = zeros( length( A ), 1 );
66 Global_cost = 0;
67 Backup_cost = 0;
68 Path_cost = zeros( length( d ), 1 );
71 % Main loop
73 for i = 1 : length( timeline ) - 1
75 % Matrix declaration
76 Pd_now = zeros(length(d), length(A));
\pi link_load_primary = zeros( length( A ), 1 );
78 link_load_backup = zeros( length( A ), 1 );
79 backup_link_load = zeros( length( A ), 1 );
80 if recovery_metod == 5 || recovery_metod == 6
81 pos = ( A == 20 );
82 | A( \text{sleep}, 6 ) = 2;83 A(pos ) = 20;
\begin{array}{c|c|c|c|c|c} \hline & \text{wakes} & \text{[]} \end{array}85 end
88 | 88 Sterate through the 'events' array to perform required actions
89 89 89 8 8 5 % for links that either went up or down (or any other valid status) at \sqrt{ }\foralltimeline( i )
91 for k = 1: size( timeline_add, 2 )
92 if timeline_add( i, k ) == 0
93 break;
94 end
96 j = timeline_add( i, k );
98 if A( j, 6) == 0
99 A(j, 6) = 1;100 elseif A( j, 6) == 1
101 A( j, 6) = 0;
102 elseif A( j, 6) == 2
A(j, 6) = 20;104 elseif A( j, 6) == 20
105 A( j, 6 ) = 2;
106 end
108 end
112 for j = 1 : length(d)
113 path_ok = true;
115 | \frac{1}{5} Scheck status of the working path
117 for k = 1 : length( A )
118 if Pd( j, k ) == 0
119 | November 2012 | 119 | 119 | 119 | 119 | 119 | 119 | 119 | 119 | 119 | 119 | 119 | 119 | 119 | 119 | 119 | 119 | 119 | 119 | 119 | 119 | 119 | 119 | 119 | 119 | 119 | 119 | 119 | 119 | 119 | 119 | 119 | 119 | 119 | 11
121 break;
122 end
124 if A( Pd( j, k ), 6) == 0
\frac{125}{125} \frac{125}{125} \frac{125}{125} \frac{125}{125} \frac{125}{125} \frac{125}{125} \frac{125}{125} \frac{125}{125} \frac{125}{125} \frac{125}{125} \frac{125}{125} \frac{125}{125} \frac{125}{125} \frac{125}{125} \frac{125}{125} \frac{125}{125\downarrow path..
126 path_ok = false;
128 break;
129 end
130 end
```
 

 

133

135

143

149

152

155

160

166

172

175

182

185

```
132 8 Backup paths - check only if needed
134 if path_ok == false
136 | switch recovery_metod
137 case 1
138 path = [];
139 for z = 1 : length( A )
140 if backup_paths( j, z ) == 0
141 \parallel 141 \parallel 8 Padding detected - interrupt processing (we have found a \downarrowÇbackup path)
142 path_ok = true;
144 8 Increase the link load
\begin{array}{r} \text{145} \\ \text{146} \end{array} for s = 1 : length( path )
146 \vert link_load_backup( path( s ) ) = link_load_backup( path( s \sqrt{2}\cup ) + d( j, 3 );
\left| \begin{array}{ccc} 147 \end{array} \right| Pd_now( j, s ) = path( s );
148 end
150 break;
151 end
153 if A( backup_paths( j, z ), 6 ) == 0
154 154 154 154 154 154 154 154 154 154 164 164 164 164 164 164 164 164 164 164 164 164 164 164 164 164 164 164 164 164 164 164 164 164 164 164 164 1
156 break;
157 end
158 path = [ path backup_paths( j, z ) ];
159 end
161 case 2
162 paths = [];
163 for k = 1 : length( A )
_{164} if Pd( j, k ) == 0
165 path_ok = true;
167 8 Increase the link load
\frac{168}{168} for s = 1 : length( paths )
169 link_load_backup( paths( s ) ) = link_load_backup( paths( \checkmark\Leftrightarrow s ) ) + d( j, 3 );
170 Pd_now( j, s ) = paths( s );
\overline{171} end
173 break;
174 end
176 if A( Pd( j, k ), 6) == 0
177 path_fail = false;
178 path = [];
179 for z = 1 : length( A )
\int 180 | if backup_loc_paths( Pd( j, k ), z ) == 0
181 | 181 | 181 | 181 | 181 | 182 | 182 | 182 | 182 | 182 | 182 | 182 | 182 | 182 | 182 | 182 | 182 | 182 | 182 | 182 | 182 | 182 | 182 | 182 | 182 | 182 | 182 | 182 | 182 | 182 | 182 | 182 | 182 | 182 | 182 | 182 | 182 |
183 break;
184 end
186 if A( backup_loc_paths( Pd( j, k ), z ), 6 ) == 0
\frac{187}{187} \frac{1}{187} \frac{1}{187} and \frac{1}{187} \frac{1}{187} \frac{1}{187} and \frac{1}{187} \frac{1}{187} \frac{1}{187} \frac{1}{187} \frac{1}{187} \frac{1}{187} \frac{1}{187} \frac{1}{187} \frac{1}{187} \frac{1}{187} \frac{1}{187} \frac{1}{1\zetapath..
188 path_fail = true;
189 break;
190 end
191 path = [ path backup_loc_paths ( Pd( j, k ), z ) ];
192 end
194 and 194 if path_fail is the set of the set of the set of the set of the set of the set of the set of the set of the set of the set of the set of the set of the set of the set of the set of the set of the set of the set
195 break;
```

```
199
204
211
217
220
223
229
235
```

```
196 else
197 paths = [ paths path ];
198 end
200 else
201 paths = [ paths Pd( j, k ) ];
202 end
203 end
205 case 3
206 path = [];
207 for z = 1 : length( A )
208 if backup_paths( j, z ) == 0
209 \vert 209 \vert 209 \vert 200 \vert 200 \vert 200 \vert 200 \vert 200 \vert 200 \vert 200 \vert 200 \vert 200 \vert 200 \vert 200 \vert 200 \vert 200 \vert 200 \vert 200 \vert 200 \vert 200 \vert 200 \vert 200 \vert 200 \vert 200 \vert 200 Çbackup path)
210 path_ok = true;
212 8 Increase the link load
213 for s = 1 : length( path )
214 link_load_backup( path( s ) ) = link_load_backup( path( s \checkmark\Leftrightarrow) ) + d( j, 3 );
Pd\_now( j, s ) = path(s);216 end
<sup>218</sup> break;
219 end
\inf A( backup_paths( j, z ), 6 ) == 0 || backup_link_load( \checkmark\forallbackup_paths( j, z ) ) + d( j, 3 ) > y2( backup_paths( j, z \forall\left(\frac{1}{2}\right)222 8 Link failure detected, there is no working backup path..
<sup>224</sup> break;
225 end
226 path = [ path backup_paths( j, z ) ];
227 backup_link_load( backup_paths( j, z ) ) = backup_link_load( ¾
                      \forallbackup_paths( j, z ) ) + d( j, 3 );
228 end
230 case 4
231 paths = [];
232 for k = 1 : length( A )
233 if Pd( j, k ) == 0
234 path_ok = true;
236 8 Increase the link load
237 for s = 1 : length( paths )
238 link_load_backup( paths( s ) ) = link_load_backup( paths( ¾
                           \zetas ) ) + d( j, 3 );
239 Pd_now( j, s ) = paths( s );
240 end
<sup>242</sup> break;
243 end
245 if A(Pd(j, k), 6) == 0246 path_fail = false;
247 path = [];
248 for z = 1 : length( A )
249 if backup_loc_paths( Pd( j, k ), z ) == 0
250 Strategies and the contract of the Padding detected - interrupt processing
<sup>252</sup> break;
\frac{253}{253} end
255 if A( backup_loc_paths( Pd( j, k ), z ), 6 ) == 0 || ↓
                           Çbackup_link_load( backup_loc_paths( Pd( j, k ), z ) ¾
                           \zeta) + d( j, 3 ) > y2( backup_loc_paths( Pd( j, k ), z \zeta\left(\downarrow\right)
```

```
\forallpath..
257 path fail = true;
<sup>258</sup> break;
259 end
260 path = [ path backup_loc_paths( Pd( j, k ), z ) ];
261 backup_link_load( backup_loc_paths( Pd( j, k ), z ) ) = \sqrt{2}Çbackup_link_load( backup_loc_paths( Pd( j, k ), z ) ¾
                          \zeta) + d( j, 3 );
\overline{262} end
<sup>264</sup> if path_fail
<sup>265</sup> break;
266 else
267 paths = [ paths path ];
268 end
270 else
271 paths = [ paths Pd( j, k ) ];
272 end
273 end
275 case 5
276 [cost, path] = dijkstra(A, links, link\_load_new, d(j, 1), d(j, 2)\cup ), d( j, 3 ), sleep );
278 if cost \tilde{ } Inf
279 | 279 | 279 | 279 | 279 | 279 | 279 | 279 | 279 | 279 | 279 | 279 | 279 | 279 | 279 | 279 | 279 | 279 | 27
280 for s = 1 : length( path )
281 link_load_backup( path( s ) ) = link_load_backup( path( s ) ) \checkmark\sqrt{+} d(j, 3);
282 Pd_now( j, s ) = path( s );
\overline{283} end
285 wake = path(ismember(path, sleep));
286 A (wake, 6 ) = 1;
287 wakes = [ wakes wake ];
289 path_ok = true;
290 end
292 case 6
293 paths = [];
294 wake2 = [];
295 for k = 1 : length( A )
296 \left| \begin{array}{cccc} \text{if } P d & \text{j, } k \end{array} \right| = 0297 path_ok = true;
299 8 Increase the link load
300 for s = 1 : length( paths )
301 link_load_backup( paths( s ) ) = link_load_backup( paths( ¾
                          \zetas ) ) + d( j, 3 );
302 Pd_now( j, s ) = paths( s );
303 end
305 wakes = [ wakes wake2 ];
<sup>307</sup> break;
308 end
\inf A(\text{Pd}(j, k), 6) == 0\begin{bmatrix} 1 & 1 \\ 3 & 1 \end{bmatrix} [ cost, path ] = dijkstra( A, links, link_load_now, A( Pd( j, \epsilonÇk ), 1 ), A( Pd( j, k ), 2 ), d( j, 3 ), sleep );
\frac{313}{16} cost == Inf
\mathbb{R} A( setdiff( wake2, wakes ), 6 ) = 2;
315 break;
316 else
317 paths = [ paths path ];
```

```
319 wake = path( ismember( path, sleep ) );
320 A (wake, 6 ) = 1;
321 wake2 = [ wake2 wake ];
322 end
324 else
325 paths = [ paths Pd( j, k ) ];
326 end
\begin{array}{|c|c|c|c|c|}\n\hline\n\text{327} & \text{end} \\
\hline\n\end{array}329 end
331 % We have not found any suitable backup path --> increase downtime
332 if path_of == false\begin{array}{c} 334 \\ 334 \end{array} connections availability( j, i ) = 0;
336 downtime( 1, j ) = downtime( 1, j ) + ( timeline( i + 1 ) - timeline( i ) \checkmark\left( \downarrow);
337 downtime( 2, j ) = downtime( 2, j ) + 1;
339 end
341 else
342 % Primary path is OK
343 for k = 1 : length( A )
344 if Pd( j, k) \tilde{ } = 0
345 link_load_primary( Pd( j, k ) ) = link_load_primary( Pd( j, k ) ) + d(\checkmark\frac{1}{2}, 3 );
Pd_new(j, k) = Pd(j, k);347 else
348 break;
349 end
350 end
\frac{352}{20} end
353 link_load_now = link_load_primary + link_load_backup;
354 end
357 delta = timeline( i + 1 ) - timeline( i );
359 if recovery_metod == 5 || recovery_metod == 6
360 wakeup( 1, unique( wakes ) ) = wakeup( 1, unique( wakes ) ) + delta;
361 wakeup( 2, unique( wakes ) ) = wakeup( 2, unique( wakes ) ) + 1;
362 end
365 Global_cost = Global_cost + delta * global_cost( Cx, Cy, link_load_now );
366 Path_cost = Path_cost + delta * path_cost( Cx, Cy, Pd_now, link_load_now, d( :, 3 ) );
367 backup_cost_now = sqrt( link_load_now ) .* link_load_backup ./ link_load_now;
368 backup_cost_now( isnan( backup_cost_now ) ) = 0;
369 Backup_cost = Backup_cost + delta * sum( backup_cost_now );
370 link_load = link_load + delta * link_load_now;
371 % link_load_pr = link_load_pr + link_load_primary;
\begin{array}{c|c}\n\text{372} \\
\text{373}\n\end{array} link_load_ba = link_load_ba + delta * link_load_backup;
         end
376 \quad \frac{6}{3} \quad \frac{376}{3} \quad \frac{2}{3}377 sim_time = timeline(end);
378 total_d = 10 * 365 * 24 * downtime( 1, : )' ./ sim_time;
\begin{array}{|l|} \hline \text{number}_d = 10 \times 365 \times 24 \times \text{downtime} (2, :)' \text{ .} \hline \end{array}380 wake_time = 10 * 365 * 24 * wakeup( 1, : )' ./ sim_time;
381 wake_number = 10 \star 365 \star 24 \star wakeup( 2, : )' ./ sim_time;
382 m_link_load = link_load ./ sim_time;
383 m_link_load_backup = link_load_ba ./ sim_time;
384 m_Global_cost = Global_cost / sim_time;
```

```
385 m_Backup_cost = Backup_cost / sim_time;
386 m_Path_cost = Path_cost ./ sim_time;
387
388
389 %% SAVE VARIABLES INTO A .mat FILE
390
391 % save( test.m, 'downtime', 'd', 'Pd', 'sleep', 'connections_availability', 'link_load', '¾
           Çtimeline', 'Global_cost', 'Path_cost' );
```
### <span id="page-9-0"></span>GENINPUTDATASIMULATION.M

This MATLAB script represents function to retrieve the data for simulation

```
1 8% GENERAL INFORMATION
2 \mid \text{\$} Generate a data set for the discrete-time simulator module.
3 | \frac{6}{6}4 % Author: Piotr Jaglarz (pjaglarz@student.agh.edu.pl)
5 \; | \; \text{\&} \; Date: \; 04.20146
<sup>7</sup> 8% INPUT DATA FOR THE SIMULATOR MODULE
8
9 function [ id, timeline, timeline_add, filename ] = gen_input_data( N, distribution )
10
11
12 \nvert % Load the parameters generated by the optimization module
13 load( '../modul_optymalizacyjny/input' );
14
15 % Number of failure-repair pairs (down/up events) for each link
16
\frac{17}{17} \frac{1600}{1500};
18
19 \left| \frac{2}{3} Events (arcs) - array of failure and repair model:
20 \frac{1}{2} Events(n).failure_model - distribution of TTF (Time-to-Failure) times for the link:
21 \frac{1}{2} \frac{2}{3} \frac{2}{3} \frac{2}{3} \frac{2}{3} \frac{2}{3} \frac{2}{3} \frac{2}{3} \frac{2}{3} \frac{2}{3} \frac{2}{3} \frac{2}{3} \frac{2}{3} \frac{2}{3} \frac{2}{3} \frac{2}{3} \frac{2}{3} \frac{2}{3} \frac{2}{3} \frac{2}{3} \frac{2}{3} \frac{2}{3}\sqrt{param_2}22 \mid \frac{2}{3} 1: normal distribution (param_1 = mean, param_2 = std dev)
23 \mid \text{\$} Events(n).failure_model_param_1 - the first parameter for the failure_model
24 \mid \frac{2}{6} Events(n).failure_model_param_2 - the second parameter for the failure_model
25 \mid \text{\$} Events(n).repair_model - distribution of TTR (Time-to-Repair) times for the link:
26 \frac{1}{6} \frac{2}{3} \frac{2}{3} \frac{2}{3} \frac{2}{3} \frac{2}{3} \frac{2}{3} \frac{2}{3} \frac{2}{3} \frac{2}{3} \frac{2}{3} \frac{2}{3} \frac{2}{3} \frac{2}{3} \frac{2}{3} \frac{2}{3} \frac{2}{3} \frac{2}{3} \frac{2}{3} \frac{2}{3} \frac{2}{3} \frac{2}{3}\sqrt{param_2}27 \mid \frac{2}{3} 1: normal distribution (param_1 = mean, param_2 = std dev)
28 \parallel \frac{28}{3} \parallel \frac{26}{3} Events(n).repair_model_param_1 - the first parameter for the repair_model
29 \mid \frac{29}{3} Events(n).repair_model_param_2 - the second parameter for the repair_model
30
31 Events = struct (...
\begin{array}{c} \text{32} \\ \text{33} \end{array} \begin{array}{c} \text{34} \\ \text{45} \end{array} \begin{array}{c} \text{35} \\ \text{46} \end{array}33 | failure_model_param_1', {}, ...
\begin{array}{c} \text{34} \\ \text{34} \end{array} 'failure_model_param_2', {}, ...
\frac{35}{15} 'repair_model', {}, ...
36 | 'repair_model_param_1', {}, ...
37 'repair_model_param_2', {} ...
38 );
39
40 % Line Failures
41 \text{ } % Line failures can, for instance, be caused by a failure in the fiberoptic cable or the
42 % failure of an OA or WDM line system. An assumption often made is that fiber
43 \nmid \n failures within a single fiberoptic cable are completely dependent, because most
44 % failures are caused by dig ups, affecting all fibers within the cable. For physical
45 8 cables the MTBF can be specified using the cable cut (CC) metric. This is the
46 \atop 8 average cable length that results in a single cable cut per year (e.g., CC ? 450 km
47 % means that per 450km cable, there will be on average one cable cut each year). This
48 8 expresses the fact that the probability to have a cable cut is larger for a longer link.
49 | \frac{6}{6}50 \text{ } % The MTBF of the cable is then calculated as
\begin{array}{cc} 51 & \text{S} \\ \text{S} & \text{MTBF (hours)} \end{array} = (CC \star 365 \star 24) / Length of the cable
52
53 for i = 1 : length(A)
54 if strcmp( distribution, 'exp' )
55 Events( i ).failure_model = 0;
56 Events( i ).failure_model_param_1 = ( 0.5 \star 450 \star 365 \star 24 ) / A( i, 5 );
57 Events( i ).repair_model = 0;
58 Events( i ).repair_model_param_1 = 12;
59 elseif strcmp( distribution, 'pareto' )
60 Events( i ).failure_model = 1;
61 Events( i ).failure_model_param_1 = 1 / ( 3.18443e-07 * ( 1 + 9 * A( i, 5 ) / max(\checkmark\leftarrow A( :, 5 ) ) ) );
62 Events( i ).repair_model = 1;
63 Events( i ).repair_model_param_1 = 60 \times (1 + 9 \times A(i, 5)) / \text{max}(A(:, 5)) ) ;
```

```
64 Events( i ).repair_model_param_2 = 2.3;
65 end
66 end
67
68 % For each link, generate a vector of time intervals (expressed as the
69 % number of time units) between consecutive status changes (down/up events).
70 \text{ s} Please note that TTF and TTR times usually have different distributions.
71
72 events = zeros( length( Events ), 2*N );
             failures = zeros( length( Events ), N );
74 repairs = zeros( length( Events ), N );
75
76 rng('shuffle'); % Generate Random Numbers That Are Different
\pi | for i = 1 : length(Events)
78
79 | \frac{1}{2} \frac{1}{2} \frac{1}{2} \frac{1}{2} \frac{1}{2} \frac{1}{2} \frac{1}{2} \frac{1}{2} \frac{1}{2} \frac{1}{2} \frac{1}{2} \frac{1}{2} \frac{1}{2} \frac{1}{2} \frac{1}{2} \frac{1}{2} \frac{1}{2} \frac{1}{2} \frac{1}{2} \frac{1}{2} \frac{1}{2} \frac{1}{280
81 if Events( i ).failure_model == 0
82 82 % Bxponential distribution
\begin{array}{c} \text{5} \\ \text{5} \end{array} failures( i, : ) = exprnd( Events( i ).failure_model_param_1, 1, N );
84
85 elseif Events( i ).failure_model == 1
8 % Pareto distribution
\begin{array}{c} \text{87} \\ \text{88} \\ \text{89} \\ \text{89} \\ \text{89} \\ \text{89} \\ \text{89} \\ \text{89} \\ \text{89} \\ \text{89} \\ \text{89} \\ \text{89} \\ \text{89} \\ \text{89} \\ \text{80} \\ \text{80} \\ \text{80} \\ \text{80} \\ \text{80} \\ \text{80} \\ \text{80} \\ \text{80} \\ \text{80} \\ \text{80} \\ \text{80} \\ \text{80} \\ \text{80} \\ \text{80} \\ \text{80} \\ \text{80} \\ \text{\forallEvents( i ).failure_model_param_1 / Events( i ).\forall\forallfailure_model_param_2, Events( i ).failure_model_param_1, 1, N )
                                    \backslash;
88 % failures( i, : ) = prnd( Events( i ).failure_model_param_1, Events( i ).¾
                      Çfailure_model_param_2, 1, N ) / 60;
89
90 % Exponential distribution
91 failures( i, : ) = exprnd( Events( i ).failure_model_param_1, 1, N ) /\checkmark\sqrt{60};
92
93 end
94
95 % Repair model
96
97 | if Events( i ).repair_model == 0
98 | September 2003 | September 2016 | September 2016 | September 2016 | September 2016 | September 2016 | September 2016 | September 2016 | September 2016 | September 2016 | September 2016 | September 2016 | September 201
99 repairs( i, : ) = exprnd( Events( i ).repair_model_param_1, 1, N );
100
101 elseif Events( i ).repair_model == 1
102 % Pareto distribution
103 \text{Perpairs}(i, :) = \text{gprnd}(1 / Events(i, :). \text{repair_model\_param_2, Events}\forall ( i ).repair_model_param_1 / Events( i ).repair_model_param_2, \downarrowÇEvents( i ).repair_model_param_1, 1, N ) / 60;
104 repairs( i, : ) = prnd( Events( i ).repair model_param_1, Events( i ).\checkmarkÇrepair_model_param_2, 1, N ) / 60;
105
106 end
107
108 end
109
110 % Join the time intervals to form failure-repair pairs
111
112 z = 1;
113 for j = 1 : N114 | \frac{2}{3} Copy a column from the 'failures' matrix
\begin{array}{c|c|c|c|c|c} \n & \text{  events ( :, z ) = failures ( :, j );} \n\end{array}116 Z = Z + 1;117
118 % Copy the corresponding column from the 'repairs' matrix
119 events(:, z ) = repairs(:, j );
120 z = z + 1;
121 end
122
123 8 Generate the timeline for the simulation, and, at the same time, convert
124 \frac{1}{6} each time interval between consecutive events into the number of time
```

```
125 \frac{1}{6} units counted from the reference time (start of the simulation)
126
\vert127 \vert timelines = zeros( size( events, 1 ) * size( events, 2 ), 2 );
128 timelines (1, : ) = 0;
129 Z = 2;130
131 for i = 1 : size( events, 1)
132 time_counter = 0;
133
134 for j = 1 : size( events, 2)
135 time_counter = time_counter + events( i, j);
136 events( i, j) = time_counter;
137 timelines( z, 1 ) = time_counter;
138 timelines ( z, 2 ) = i;
139 z = z + 1;
140 end
141 end
142
143 | \frac{1}{3} \frac{1}{3} strip duplicate entries, sort in ascending order
144 timelines = sortrows( timelines );
145 timeline = zeros( 1, length( unique( timelines) ) - length( A ) );
146 timeline_add = zeros( length( unique( timelines) ) - length( A ), 2 );
147 timeline (1) = 0;
_{148} timeline_add( 1 ) = 0;
149
150 \quad y = 1;151 for i = 2: length( timelines )
152 if timelines( i - 1, 1) \tilde{ } = timelines( i, 1)
y = y + 1;154 timeline( y ) = timelines( i, 1 );
155 z = 1;
156 timeline_add( y, z ) = timelines( i, 2 );
157 else
158 Z = Z + 1;159 timeline_add( y, z ) = timelines( i, 2 );
160 end
161 end
162
163 | % Generate failures data id
_{164} id = round (10000 * rand );
165
166 %% SAVE THE SELECTED VARIABLES INTO A .mat FILE
167
168 \frac{1}{6} save('events','id','N','events','timeline','timeline_add','filename','failures',
      Ç 'repairs' );
```